DroneAPI (DroneKit) A Tutorial on Drone Control Kevin Hester 3D Robotics

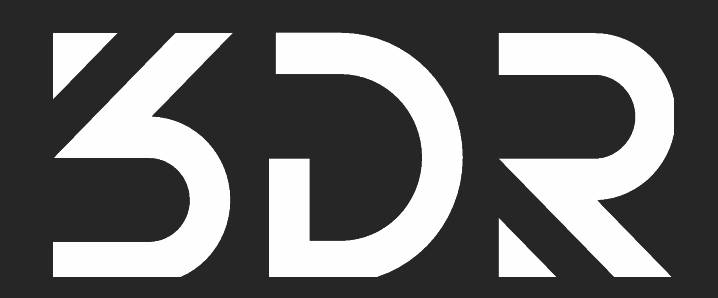

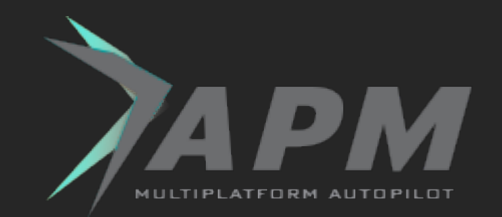

### About you, me, us.

- Me: embedded geek -> fun with drones
- You: want to code with drones
- Basic python knowledge required
- This is a 'lightning' tutorial
- Perhaps you dislike balloons
- Questions?

Please follow the step by step instructions: [github.com/diydrones/droneapi-python/ELC.md](http://github.com/diydrones/droneapi-python/ELC.md)

# Why do this?

- Sad mavlink on drones-discuss
- But mavlink is protocol not a model
- Need a *simple* API that handles common requests (enough to write a control station)
- On python first to be developer friendly
- On LAN or coprocessor
- **Let the API eventually work on Android, WAN,** etc...

### DroneAPI overview

Before looking at some code, let's discuss the big picture…

- Small surface area (attributes, observers and changing state)
- Connect to the API provider to find vehicles you can access
- The vehicle object is a model of vehicle state
- Read vehicle attributes (v.location, v.mode, v.parameters ["MAX\_THRUST"] etc…)
- Think about latency: Call v.flush() after writes
- Use the observer pattern for notification of state changes.

### Lesson 0: Install the SDK

First get the tools (github  $+$  vagrant  $+$  SITL  $+$ droneapi)

- Show and tell follow along at: [github.](http://github.com/diydrones/droneapi-python/ELC.md) [com/diydrones/droneapi-python/ELC.md](http://github.com/diydrones/droneapi-python/ELC.md)
- Vagrant: joy and tears
- Connect to a vehicle or SITL

mavproxy.py --master=localhost:14550

## Lesson 1: Go to a location

### ● Our 'hello world' - changing vehicle state

#### api start simple\_goto.py

api = local\_connect() vehicle  $=$  api.get vehicles()[0] vehicle.mode = VehicleMode("GUIDED") vehicle.commands.goto(Location(-34.36, 149.16, 30))

#### vehicle.flush() • You now know how to find a vehicle and change it

## Lesson 2: A GCS in 50 lines

- GCS == Ground Control Station
- Now we learn 'observers' ● Tk for a GUI

```
root = Tk()root.wm_title("microGCS - the worlds crummiest GCS")
...
def updateGUI(label, value):
    label['text'] = value
```
v.add attribute observer ('attitude', lambda attr: updateGUI(attitudeLabel, v. attitude))

● We've now covered the basics - get to work

# Doing this for real

- Find a friend diydrones.com
- Find or build a drone
- Optionally install a coprocessor
- Safety
	- Fly semi-manually first
	- No automatic arming
	- The 'mode switch' is your friend
	- Use a GCS
- Flight tutorial links included in the github

### Thanks

- Looking for a fun hobby?
- Looking for a fun job?
- Want to do this on Android/Java? (See Fredia)
- [dronekit.io](http://dronekit.io/)
- Contact me: [github.com/geeksville](http://github.com/geeksville)
- Questions?